# **3.x - HTTP\_Services**

Application service module that provides several core services to help with HTTP request and HTTP response management.

# Syntax

```
Response = HTTP_Services(@Service, @Params)
```
### Returns

The meaning of the response value depends on the service.

### **Parameters**

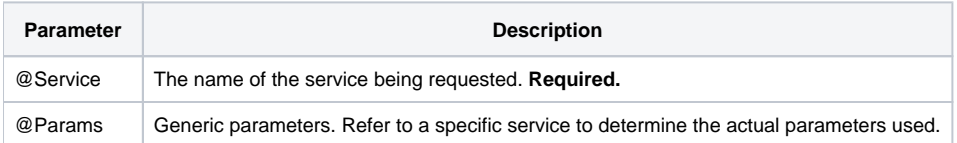

#### Remarks

This service module contains the primarily library of critical HTTP communication services. In here are the services that process the HTTP request, sets the relevant HTTP request header fields, sets the HTTP method, and then allows the developer to set the appropriate HTTP response header fields, status code, and body. Many of these services are called automatically from core routines (like the [3.x - HTTP\\_MCP](https://wiki.srpcs.com/display/HTTPFramework/3.x+-+HTTP_MCP) controller) so that the critical HTTP request details are accessible to the developer in a very convenient manner.

# **Services**

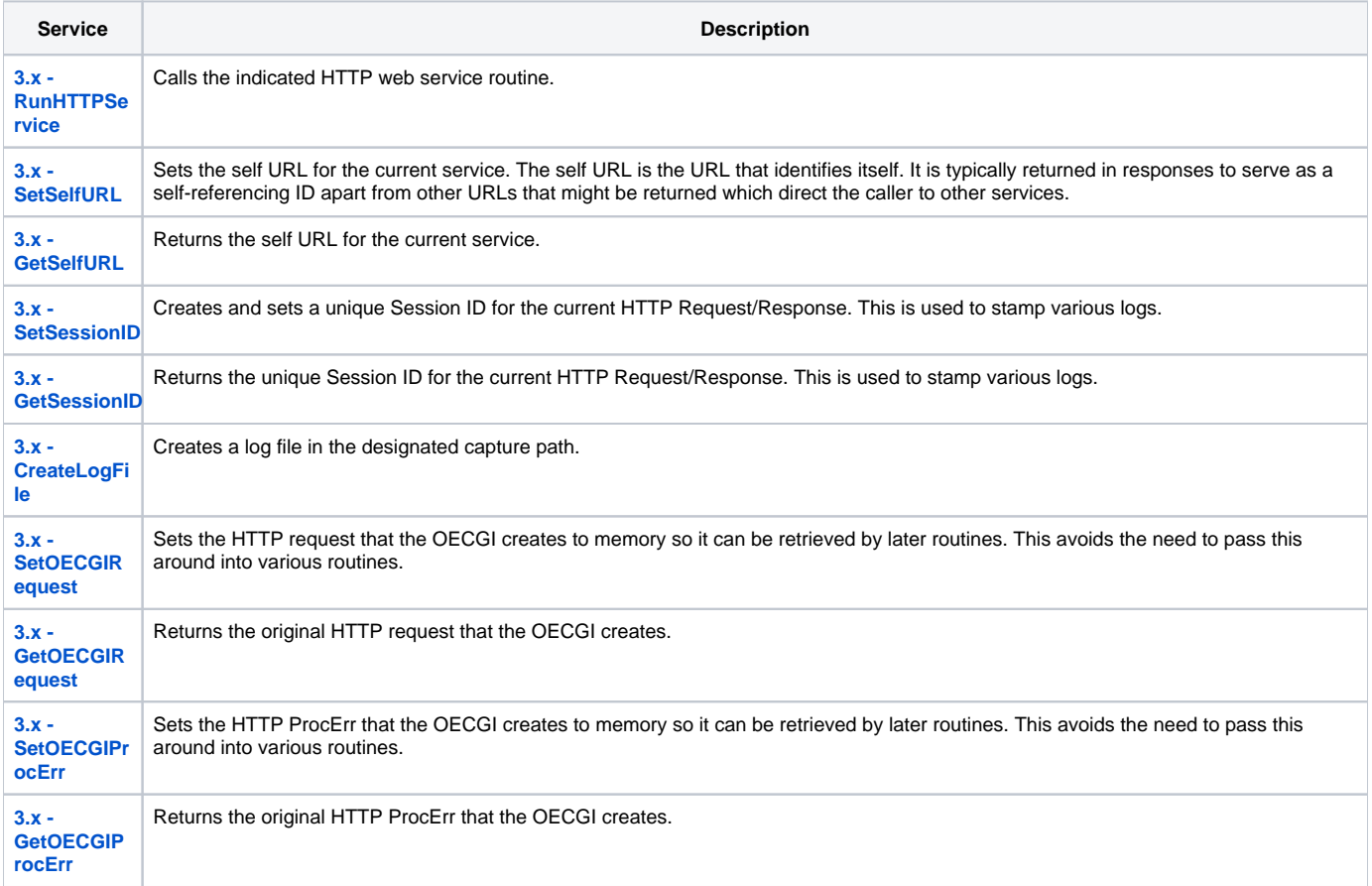

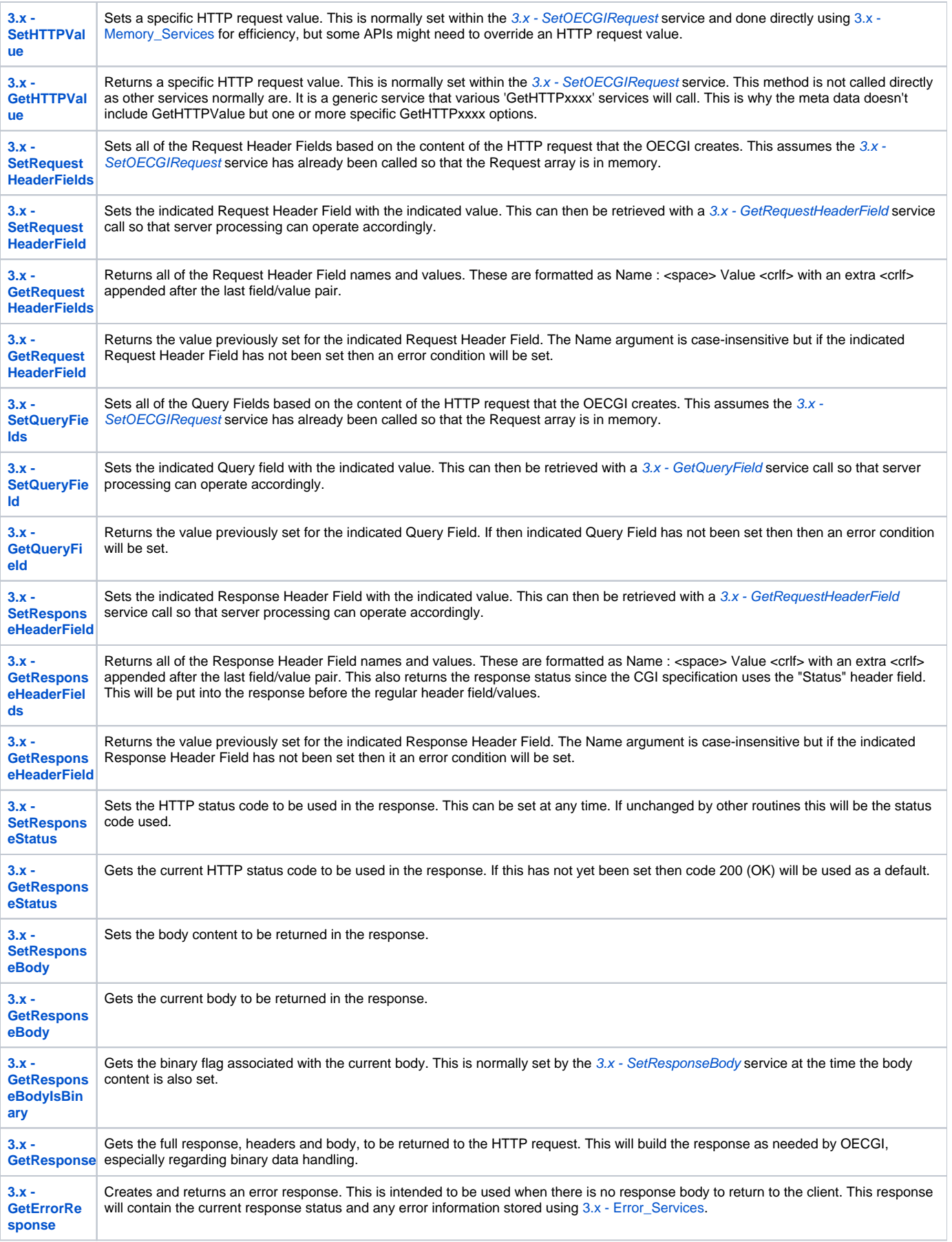

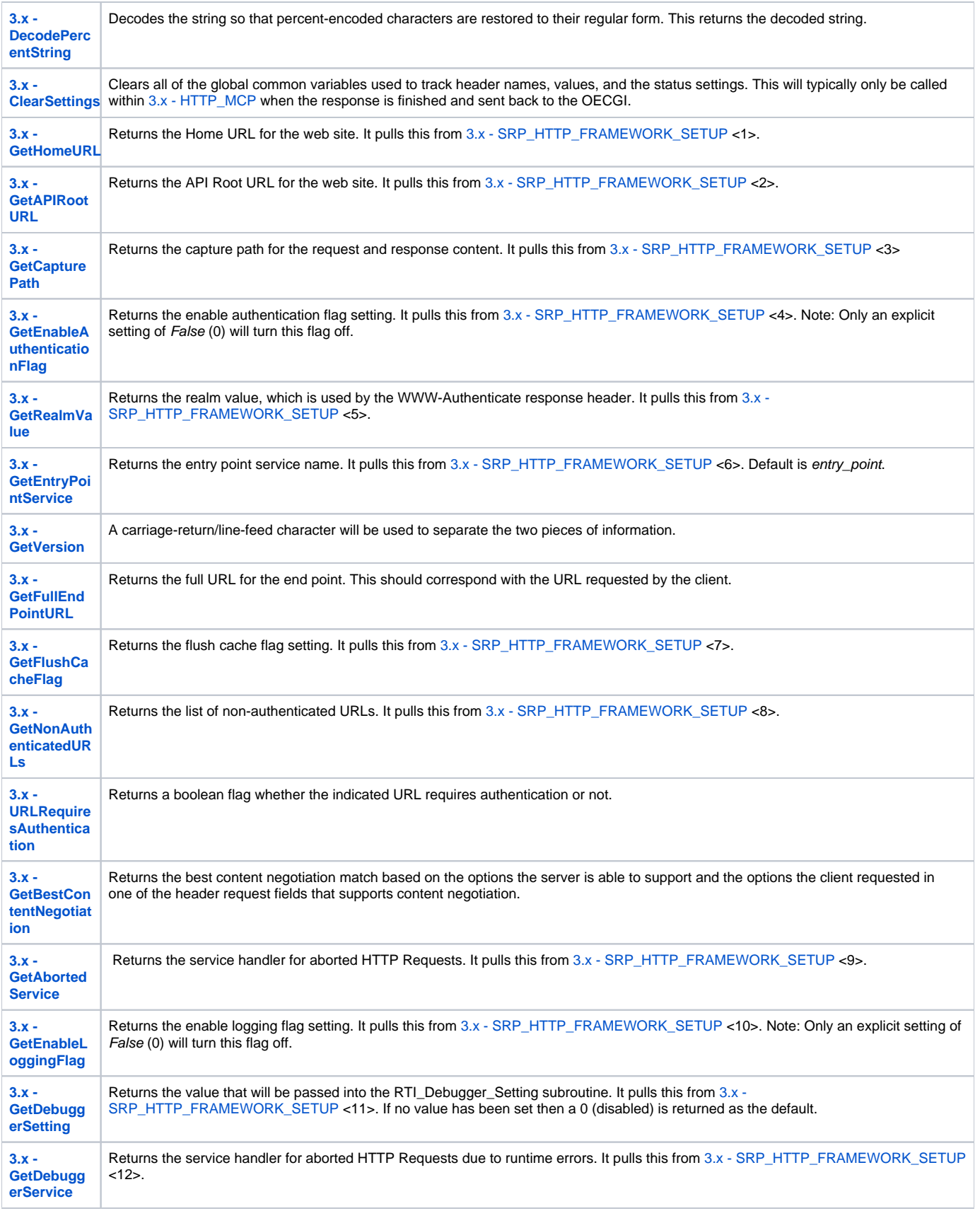

# Params

The proper use of the generic arguments are defined in the definition of each service above.